Pada Tabel 1 dibawah ini diberikan volume permintaan konsumen pada bulan November 2014 hingga bulan Oktober 2015.

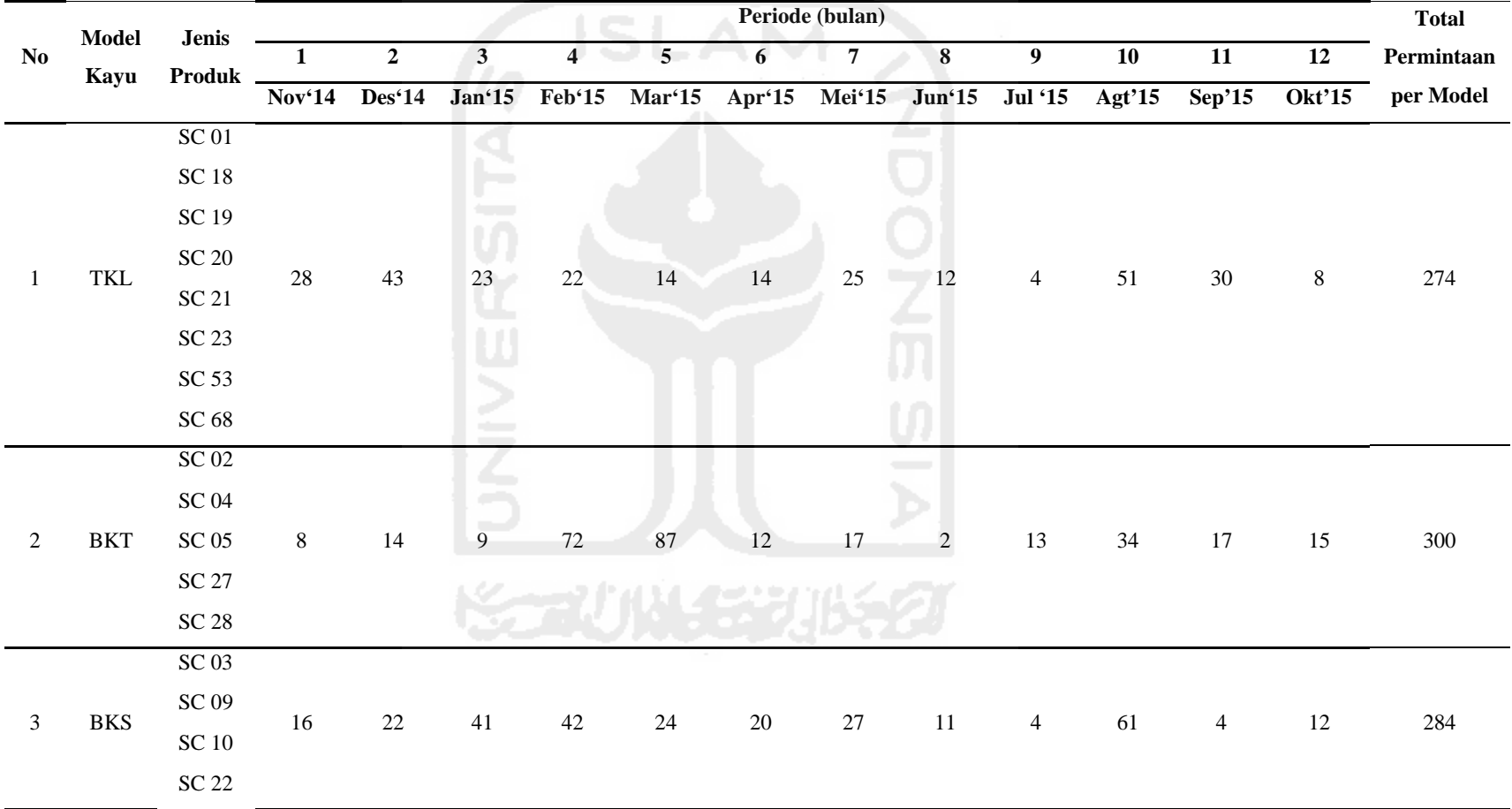

Tabel 1. Data Volume Permintaan

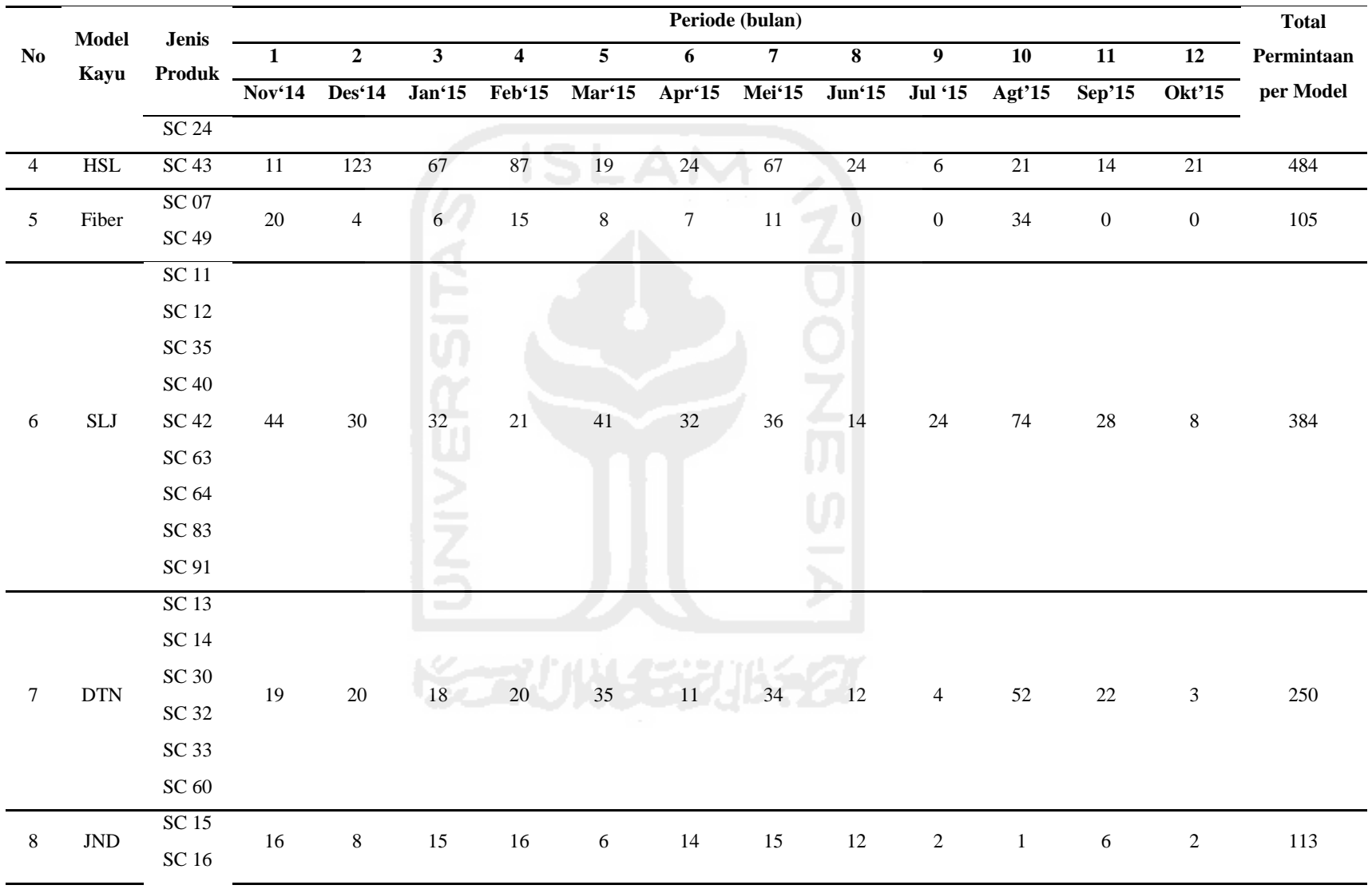

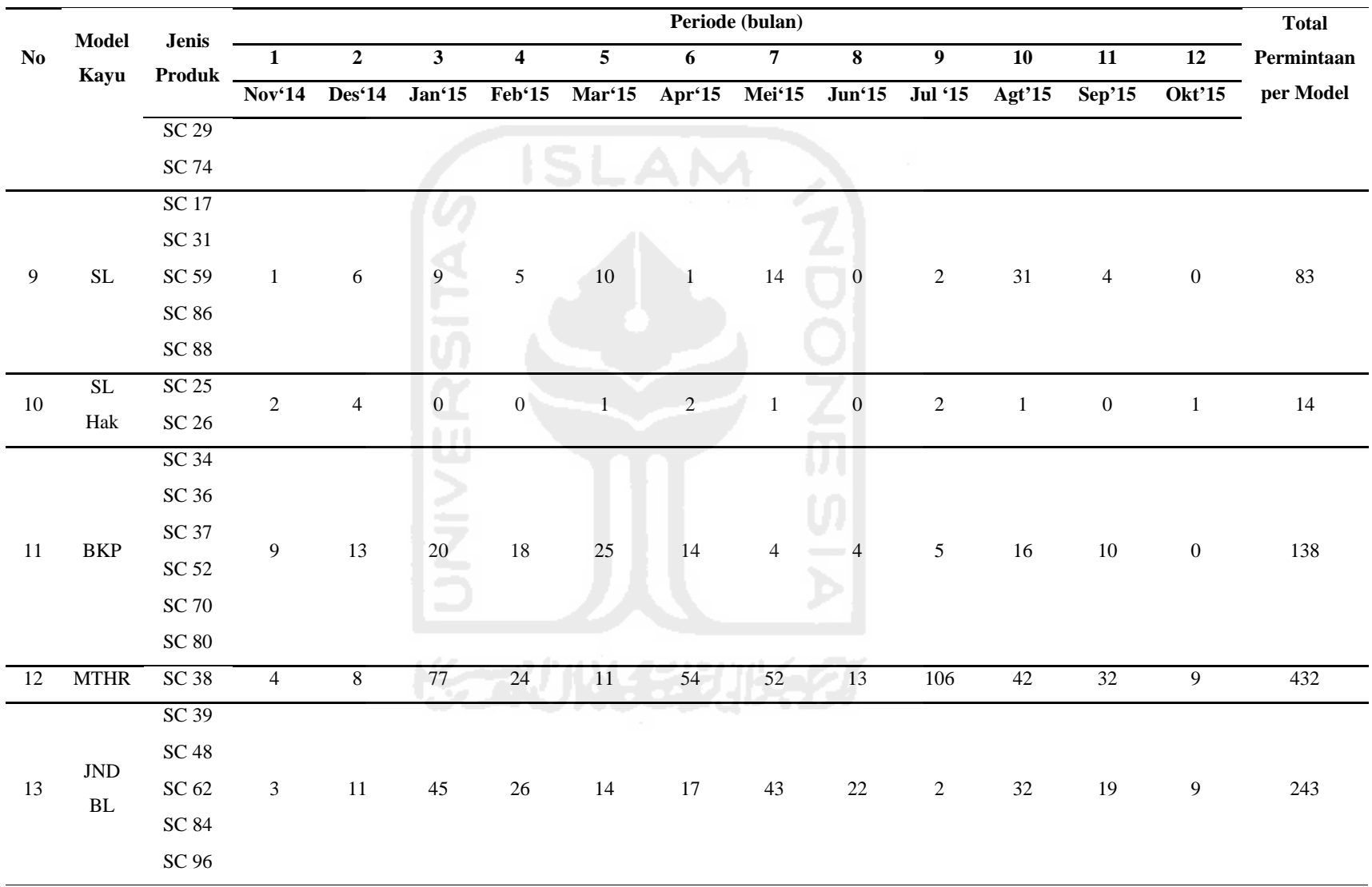

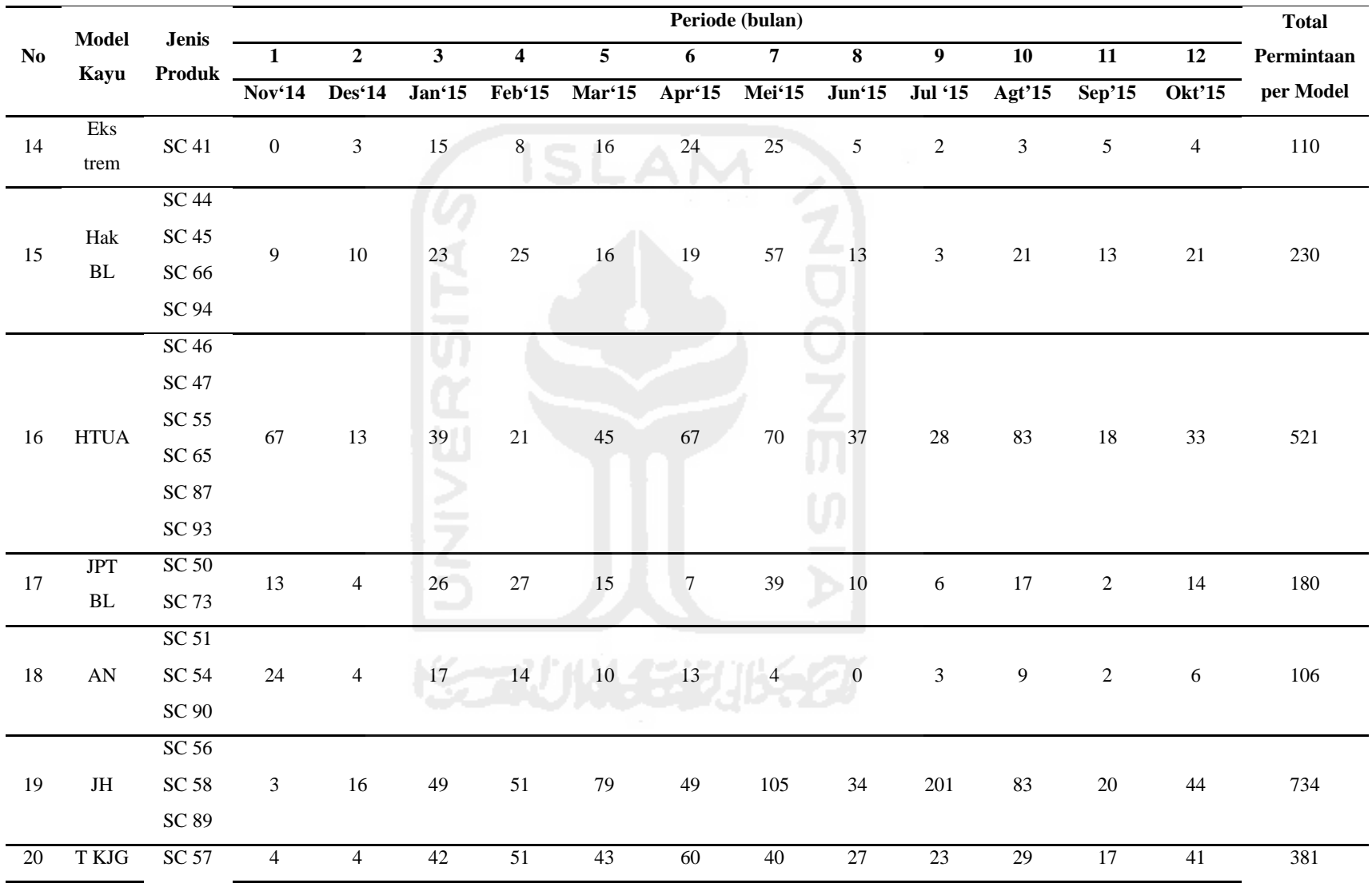

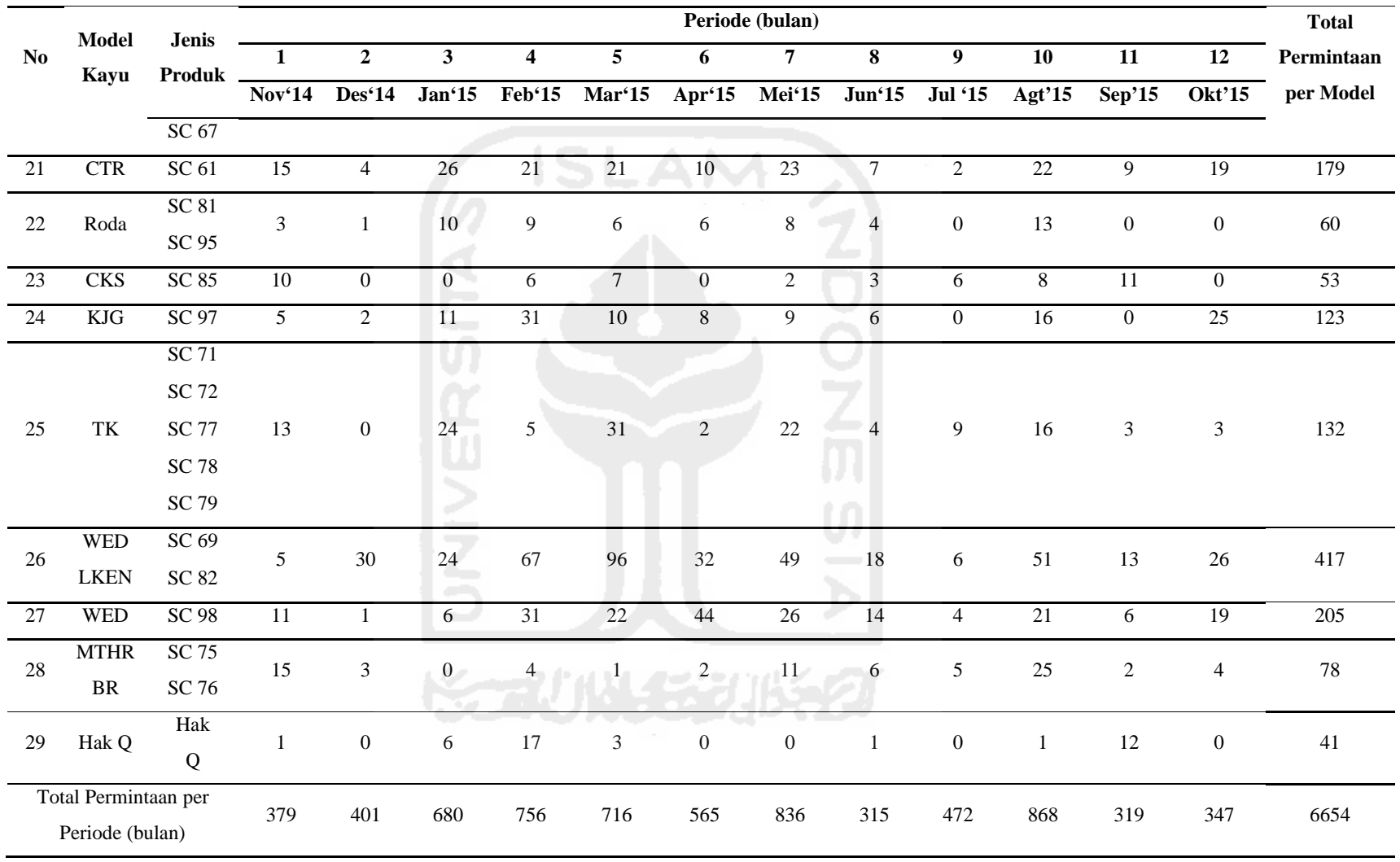

Sumber : data diolah.

Peramalan menggunakan metode *Moving Average* (MA) pada *software* WinQSB dengan menggunakan 5 periode peramalan.

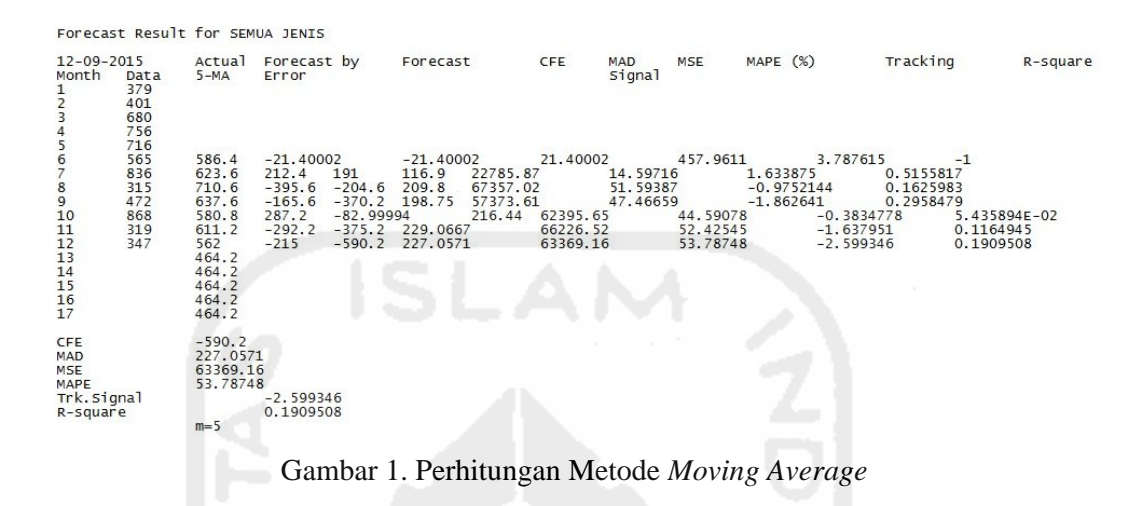

Pada Gambar 1 diatas dapat dilihat bahwa perhitungan peramalan metode *Moving Average* (MA) menggunakan *software* WinQSB menghasilkan nilai MAD = 227.0571, nilai MSE = 63369.16 dan nilai MAPE = 53.78748.

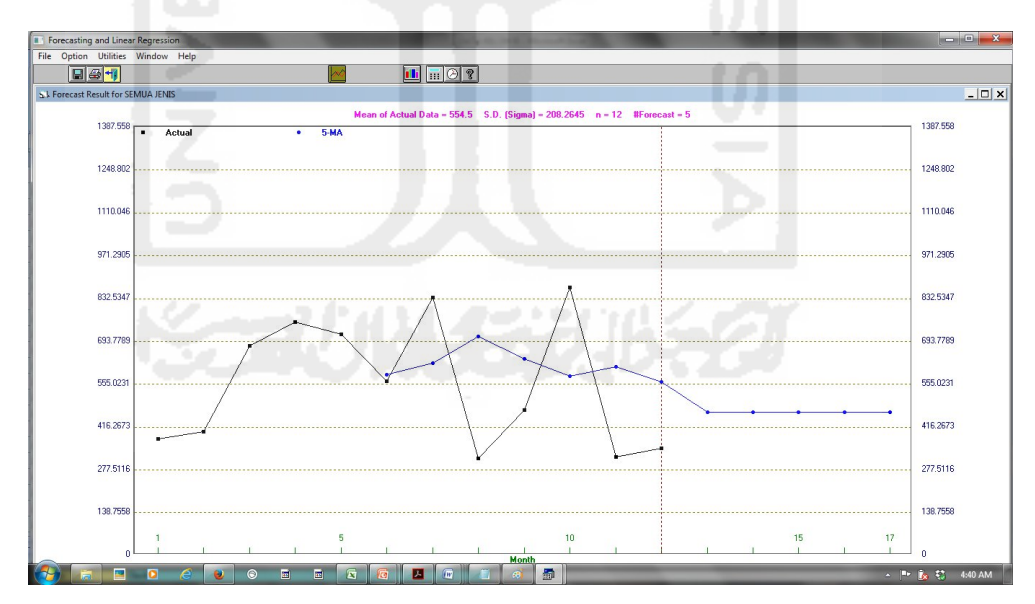

### Gambar 2. Grafik Metode *Moving Average*

Pada Gambar 2 diatas ini dapat dilihat grafik yang menunjukkan perbedaan antara volume *actual demand* (garis hitam) dengan volume *forecast demand* (garis biru) metode *moving average.*

Peramalan menggunakan metode *Weighted Moving Average* (WMA) pada *software*  WinQSB dengan menggunakan 5 periode peramalan.

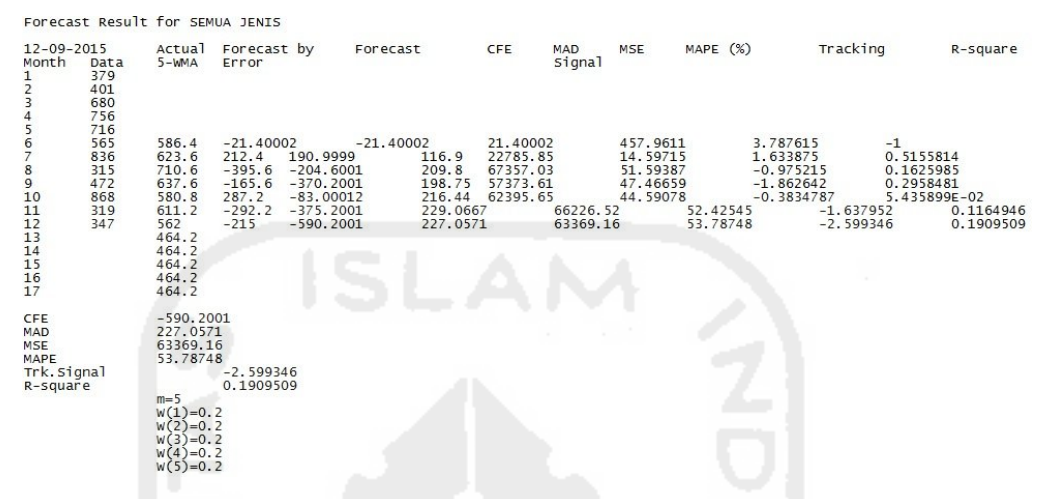

Gambar 3. Perhitungan Metode *Weighted Moving Average* (WMA)

Pada Gambar 3 diatas dapat dilihat bahwa perhitungan peramalan metode *Weighted Moving Average* (WMA) menggunakan *software* WinQSB menghasilkan nilai MAD = 227.0571, nilai MSE = 63369.16 dan nilai MAPE = 53.78748.

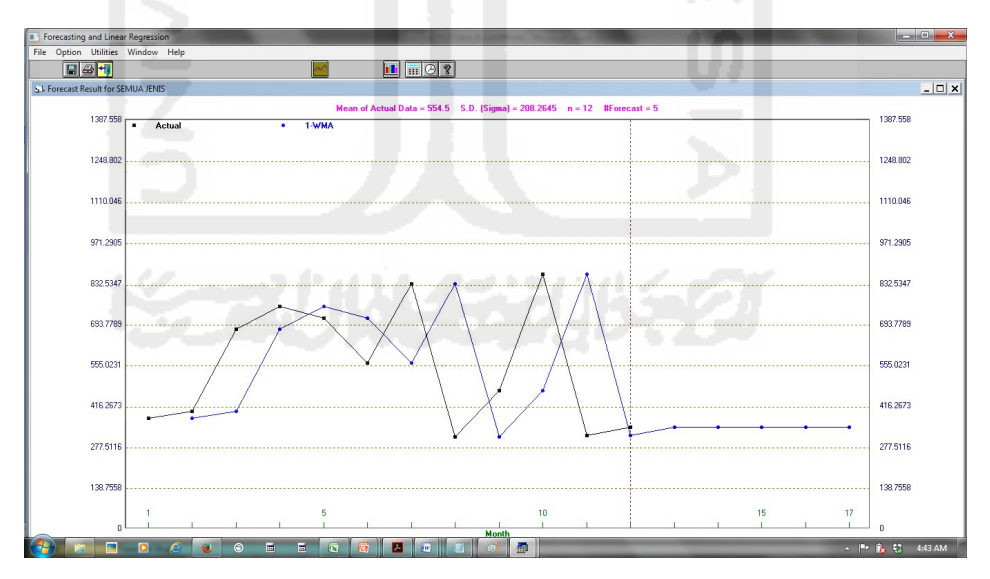

Gambar 4. Grafik Metode *Weighted Moving Average* (WMA)

Pada Gambar 4 diatas ini dapat dilihat grafik yang menunjukkan perbedaan antara volume *actual demand* (garis hitam) dengan volume *forecast demand* (garis biru) metode *weighted moving average.*

# Peramalan menggunakan metode *Moving Average with Linear Trend* (MAT) *software*  WinQSB.

|                                                      |                                                      |                                                                                                    | Forecast Result for SEMUA JENIS |                                                                                  |                          |                                                                                            |          |                                              |                                    |                                        |                                         |          |                                            |                                       |           |
|------------------------------------------------------|------------------------------------------------------|----------------------------------------------------------------------------------------------------|---------------------------------|----------------------------------------------------------------------------------|--------------------------|--------------------------------------------------------------------------------------------|----------|----------------------------------------------|------------------------------------|----------------------------------------|-----------------------------------------|----------|--------------------------------------------|---------------------------------------|-----------|
| $12 - 09 - 2015$<br>Month<br>$\frac{2}{3}$           | Data<br>379<br>401<br>680<br>756                     | Actual<br>$5-MAT$                                                                                                    | Forecast by<br>Error            |                                                                                  | Forecast                 |                                                                                            | CFE      | MAD<br>Signal                                | <b>MSE</b>                         | MAPE (%)                               |                                         | Tracking | R-square                                   |                                       |           |
| 456789111234567                                      | 716<br>565<br>836<br>315<br>472<br>868<br>319<br>347 | 895.1<br>732.8<br>746.9<br>408.9999<br>359.3998<br>683.7998<br>417.6997<br>437.4996<br>428.5994<br>419,6993<br>410.7991<br>401.899 | $-330.1$<br>103.2<br>$-431.9$   | $-330.1$<br>$-658.8$ 288.4<br>63.00012<br>508,6002<br>$-364.7998$<br>$-70.69968$ | 330.1<br>$-226.9$ 216.65 | 108966<br>59808.14<br>102051.3<br>$-595.7999$<br>$-87.19971$<br>$-451.9995$<br>$-522.6992$ | 58,42479 | 35.38464<br>69.29346<br>300.2667<br>267.4714 | 232.05 77530.72<br>287.36 113759.4 | $-1.047311$<br>$-2.284327$<br>116979.3 | 55.30697<br>55.96447<br>100982 59.22203 | 65.69661 | $-2.567549$<br>$-0.3034511$<br>$-1.954225$ | 0.9661613<br>$-1.505327$<br>0.8900645 | 0.8527214 |
| CFE<br>MAD<br>MSE<br>MAPE<br>Trk. Signal<br>R-square |                                                      | $-522.6992$<br>267.4714<br>100982<br>59.22203<br>$m-5$                                                                             | $-1.954225$<br>0.8900645        |                                                                                  |                          |                                                                                            |          |                                              |                                    |                                        |                                         |          |                                            |                                       |           |

Gambar 5. Perhitungan Metode *Moving Average with Linear Trend* (MAT)

Pada Gambar 5 diatas dapat dilihat bahwa perhitungan peramalan metode *Moving Average with Linear Trend* (MAT) menggunakan *software* WinQSB menghasilkan nilai MAD = 267.4714, nilai MSE = 100982 dan nilai MAPE = 59.22203.

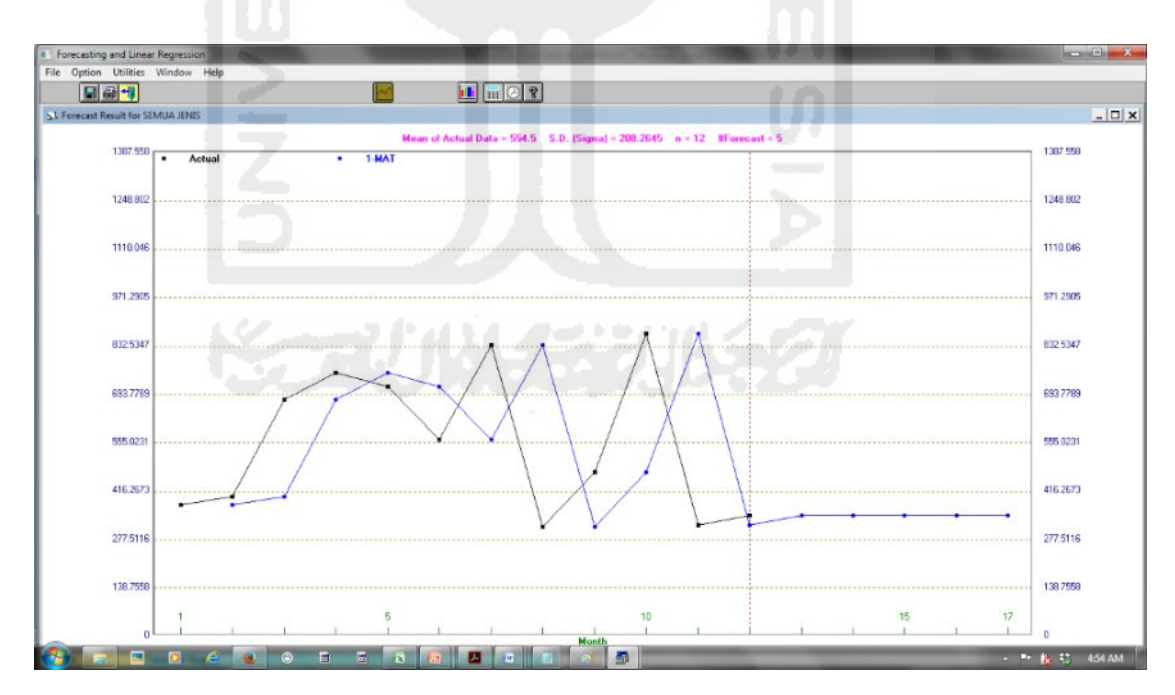

Gambar 6. Grafik Metode *Moving Average with Linear Trend* (MAT)

Pada Gambar 6 diatas ini dapat dilihat grafik yang menunjukkan perbedaan antara volume *actual demand* (garis hitam) dengan volume *forecast demand* (garis biru) metode *moving average with linear trend.*

## Peramalan menggunakan metode *Exponential Smoothing*

Peramalan permintaan konsumen dengan metode *exponential smoothing*  menggunakan nilai  $\alpha = 0.9$ . Hasil perhitungan peramalan permintaan konsumen dengan metode ini dapat dilihat pada tabel berikut.

| <b>Periode</b> | <b>Demand</b>                 | Peramalan | FE        | Abs FE      | Kesalahan % Abs     | Kesalahan Kuadrat |
|----------------|-------------------------------|-----------|-----------|-------------|---------------------|-------------------|
| $\mathbf n$    | Xi                            | Fi        | Xi - Fi   | $(Xi - Fi)$ | $((Xi - Fi)/X1)100$ | $(Xi - Fi)^2$     |
| 1              | 379                           |           |           |             |                     |                   |
| $\overline{2}$ | 401                           | 379       | 22.00     | 22          | 5.49                | 484.00            |
| 3              | 680                           | 401.00    | 279.00    | 279         | 41.03               | 77841.00          |
| 4              | 756                           | 680.00    | 76.00     | 76          | 10.05               | 5776.00           |
| 5              | 716                           | 756.00    | $-40.00$  | 40          | 5.59                | 1600.00           |
| 6              | 565                           | 716.00    | $-151.00$ | 151         | 26.73               | 22801.00          |
| 7              | 836                           | 565.00    | 271.00    | 271         | 32.42               | 73441.00          |
| 8              | 315                           | 836.00    | $-521.00$ | 521         | 165.40              | 271441.00         |
| 9              | 472                           | 315.00    | 157.00    | 157         | 33.26               | 24649.00          |
| 10             | 868                           | 472.00    | 396.00    | 396         | 45.62               | 156816.00         |
| 11             | 319                           | 868.00    | $-549.00$ | 549         | 172.10              | 301401.00         |
| 12             | 347                           | 319.00    | 28.00     | 28          | 8.07                | 784.00            |
|                | <b>Total</b>                  |           | $-32.00$  | 2490.00     | 545.75              | 937034.00         |
|                |                               |           | $-2.91$   | 226.36      | 49.61               | 85184.91          |
|                |                               |           | AE        | <b>MAD</b>  | <b>MAPE</b>         | <b>MSE</b>        |
|                | $C$ umhar $\cdot$ dota dialah |           |           |             |                     |                   |

Tabel 2. Peramalan dengan Metode *Exponential Smoothing*

Sumber : data diolah

Pada Tabel 2 diatas dapat dilihat bahwa perhitungan peramalan metode *Exponential Smoothing* (ES) menggunakan nilai  $\alpha = 0.9$  menghasilkan nilai MAD = 226.36, nilai MSE = 85184.91 dan nilai MAPE = 49.61.

Peramalan menggunakan metode *Single Exponential Smoothing* (SES) *software*  WinQSB.

| $12 - 09 - 2015$<br>Month                            | Data                                                                             | <b>SES</b>                                                                                                    | Actual Forecast by<br>Error |                                                                                                    | Forecast |                                                                                                    | CFE        | MAD<br>signal                                            | MSE |                                  | MAPE $(%)$                    | Tracking                                                                                                    |                       | R-square                             |                                     |                        |
|------------------------------------------------------|----------------------------------------------------------------------------------|----------------------------------------------------------------------------------------------------|-----------------------------|----------------------------------------------------------------------------------------------------|----------|----------------------------------------------------------------------------------------------------|------------|----------------------------------------------------------|-----|----------------------------------|-------------------------------|----------------------------------------------------------------------------------------------------|-----------------------|--------------------------------------|-------------------------------------|------------------------|
| 89<br>10<br>11<br>12<br>13<br>14<br>15<br>16<br>17   | 379<br>401<br>680<br>756<br>716<br>565<br>836<br>315<br>472<br>868<br>319<br>347 | 379<br>393.3<br>579.6549<br>694.2792<br>708.3977<br>615, 1893<br>758.7162<br>470.3008<br>471.4053<br>729.1917<br>462.5672<br>387.4486<br>387.4486<br>387.4486<br>387.4486<br>387, 4486 | 22<br>286.7                 | 22<br>308.7 154.35<br>176, 3451<br>21.72083<br>$-143.3977$<br>220.8107<br>$-443.7162$<br>1.699188<br>396.5947<br>$-410.1917$<br>$-115.5672$ | 22       | 484<br>41340.45<br>485.0451<br>506.7659<br>363.3682<br>584.179 145.1624<br>140.4628<br>142.162 164.5487 47557.19<br>538.7567<br>12.99777 | 5.486284 1 | 23.82403<br>161.6817<br>126.6915<br>130.0327<br>187.8129 |     | 37926.16<br>28562.57<br>26962.64 | 30595.09 20.96678<br>54350.66 | 23.65804<br>18.50194<br>19.87758<br>38,0947 0.7478865<br>33.37786<br>190.3316 59749.43 34.74595<br>128.565 212.3176 70600.21 44.13003 0.6055315<br>203.5221 65396.17 43.14591 | 4.024313<br>0.8639506 | 2.794437<br>2.830621<br>6.386417E-02 | 0.6333258<br>0.6403431<br>0.4779315 | 0.6274855<br>0.4432917 |
| CFE<br>MAD<br>MSE<br>MAPE<br>Trk. Signal<br>R-square |                                                                                  | 12.99777<br>203.5221<br>65396.17<br>43.14591<br>Alpha-0.65<br>$F(0)=379$                                                                                                    | $6.386417E-02$<br>0.4432917 |                                                                                                    |          |                                                                                                    |            |                                                          |     |                                  |                               |                                                                                                    |                       |                                      |                                     |                        |

Gambar 7. Perhitungan Metode *Single Exponential Smoothing* (SES)

Pada Gambar 7 diatas dapat dilihat bahwa perhitungan peramalan metode *Single Exponential Smoothing* (SES) menggunakan *software* WinQSB menghasilkan nilai MAD = 203.99777, nilai MSE = 65396.17 dan nilai MAPE = 43.14591.

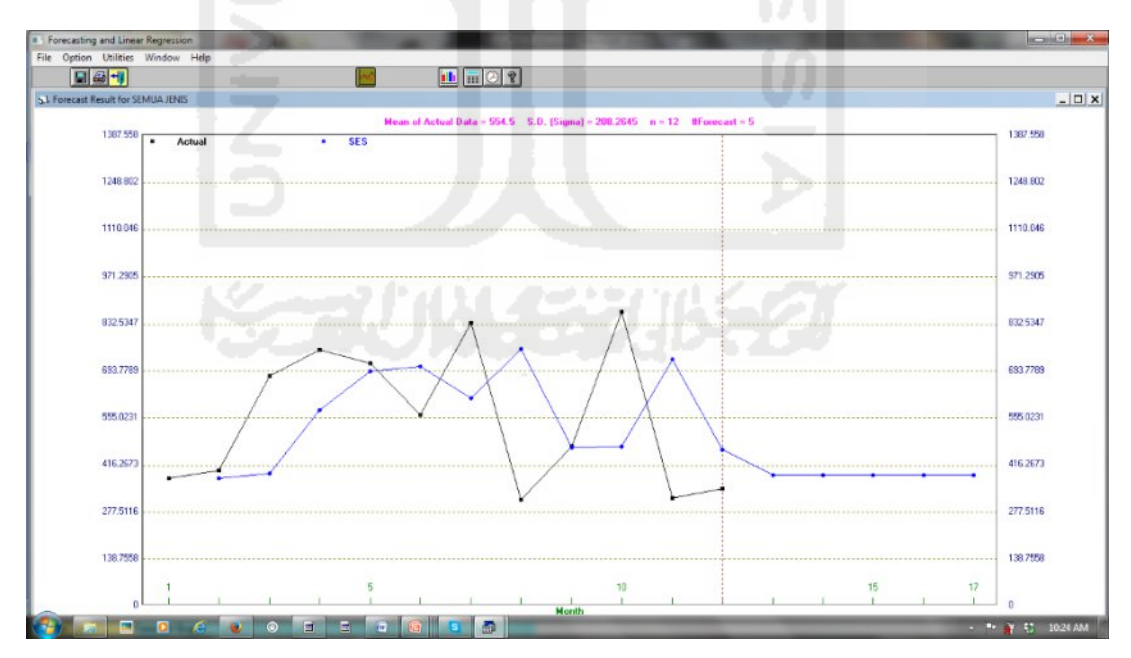

Gambar 8. Grafik Metode *Single Exponential Smoothing* (SES)

Pada Gambar 8 diatas ini dapat dilihat grafik yang menunjukkan perbedaan antara volume *actual demand* (garis hitam) dengan volume *forecast demand* (garis biru) metode *single exponential smoothing.*

Peramalan menggunakan metode *Single Exponential Smoothing with Trend* (SEST) *software* WinQSB.

| $12 - 09 - 2015$<br>Month                                          | Data                                                                             | Actual<br><b>SEST</b>                                                                                                    | Forecast by<br>Error        |                                                                                                    | Forecast     |                                                                                                    | CFE      | MAD<br>Signal                                                                    | MSE                              | MAPE (%)                                                             |                                  | Tracking                                                                      |                                    | R-square                                                                    |                        |
|--------------------------------------------------------------------|----------------------------------------------------------------------------------|----------------------------------------------------------------------------------------------------|-----------------------------|----------------------------------------------------------------------------------------------------|--------------|----------------------------------------------------------------------------------------------------|----------|----------------------------------------------------------------------------------|----------------------------------|----------------------------------------------------------------------|----------------------------------|-------------------------------------------------------------------------------|------------------------------------|-----------------------------------------------------------------------------|------------------------|
| 8<br>$\frac{10}{11}$<br>1234567                                    | 379<br>401<br>680<br>756<br>716<br>565<br>836<br>315<br>472<br>868<br>319<br>347 | 379<br>393.3<br>579.6549<br>694.2792<br>708.3977<br>615.1893<br>758.7162<br>470.3008<br>471.4053<br>729.1917<br>462.5672<br>387.4486<br>387, 4486<br>387.4486<br>387.4486<br>387.4486 | 22<br>286.7                 | 22<br>308.7<br>176.3451<br>21.72083<br>$-143.3977$<br>220.8107<br>-443.7162<br>1.699188<br>396.5947<br>$-410.1917$<br>$-115.5672$ | 22<br>154.35 | 484<br>41340.45<br>485.0451<br>506.7659<br>363.3682<br>584.179 145.1624<br>140.4628<br>142.162 164.5487<br>538.7567<br>128.565 212.3176<br>12.99777 | 5.486284 | 23.82403<br>161.6817<br>126.6915<br>130.0327<br>187.8129<br>190.3316<br>203.5221 | 30595.09<br>47557.19<br>70600.21 | 37926.16<br>28562.57<br>26962.64<br>54350.66<br>59749.43<br>65396.17 | 20.96678<br>33.37786<br>44.13003 | 23.65804<br>18.50194<br>19.87758<br>38.0947 0.7478865<br>34.74595<br>43.14591 | 4.024313<br>0.8639506<br>0.6055315 | 2.794437<br>0.6333258<br>0.6403431<br>2.830621<br>0.4779315<br>6.386417E-02 | 0.6274855<br>0.4432917 |
| CFE<br><b>NAD</b><br><b>MSE</b><br>MAPE<br>Trk. Signal<br>R-square |                                                                                  | 12.99777<br>203.5221<br>65396.17<br>43.14591<br>Alpha=0.65<br>Beta-0<br>$F(0)=379$<br>$T(0)=0$                                                                                        | $6.386417E-02$<br>0.4432917 |                                                                                                    |              |                                                                                                    |          |                                                                                  |                                  |                                                                      |                                  |                                                                               |                                    |                                                                             |                        |

Gambar 9. Perhitungan Metode *Single Exponential Smoothing with Trend* (SEST)

Pada Gambar 9 diatas dapat dilihat bahwa perhitungan peramalan metode *Single Exponential Smoothing with Trend* (SEST) menggunakan *software* WinQSB menghasilkan nilai MAD = 203.5221, nilai MSE = 65396.17 dan nilai MAPE = 43.14591.

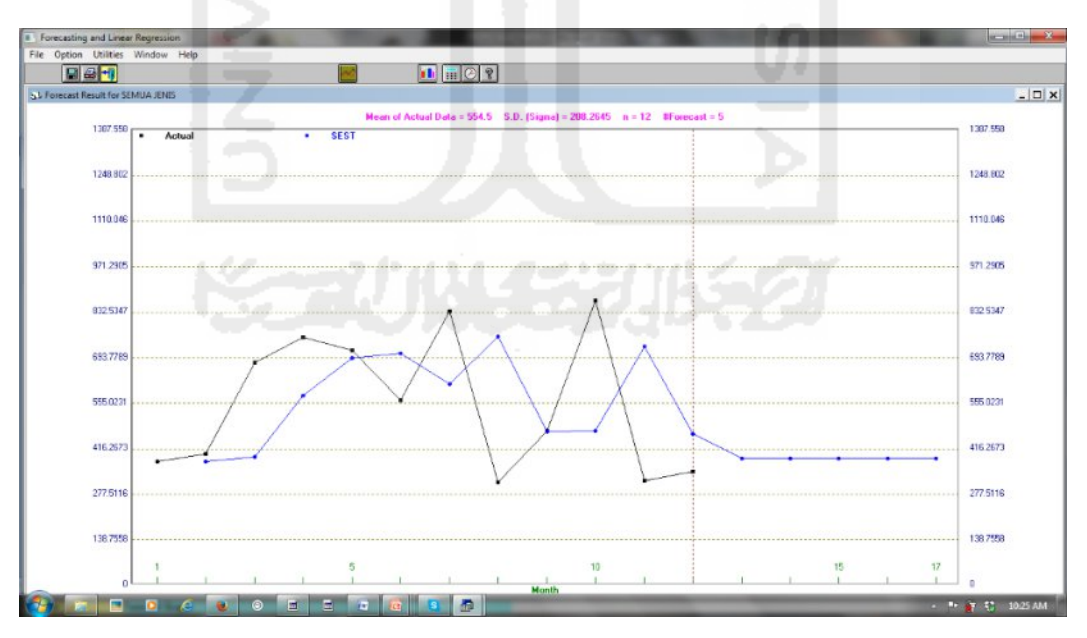

Gambar 10. Grafik Metode *Single Exponential Smoothing with Trend* (SEST)

Pada Gambar 10 diatas ini dapat dilihat grafik yang menunjukkan perbedaan antara volume *actual demand* (garis hitam) dengan volume *forecast demand* (garis biru) metode *single exponential smoothing with trend.*

Peramalan menggunakan metode *Double Exponential Smoothing* (DES) *software*  WinQSB.

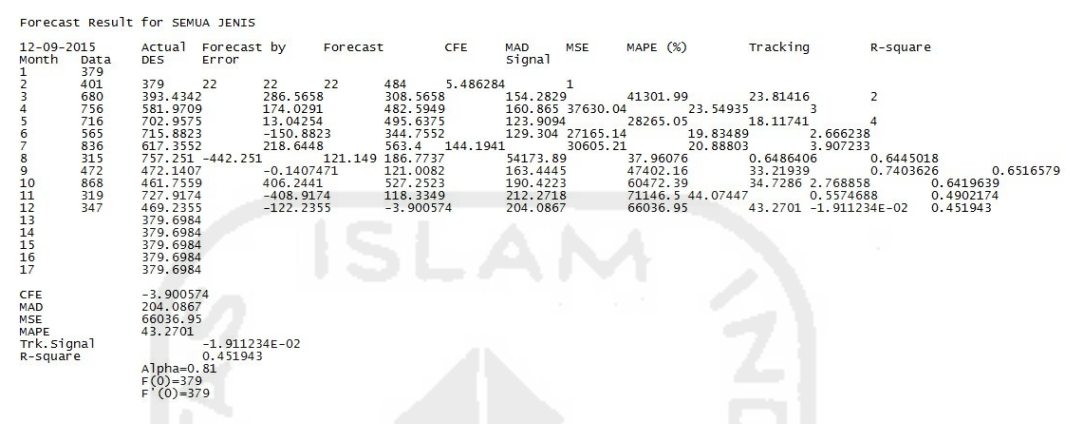

Gambar 11. Perhitungan Metode *Double Exponential Smoothing* (DES)

Pada Gambar 11 diatas dapat dilihat bahwa perhitungan peramalan metode *Double Exponential Smoothing* (DES) menggunakan *software* WinQSB menghasilkan nilai MAD = 204.0867, nilai MSE = 66036.95 dan nilai MAPE = 43.2701.

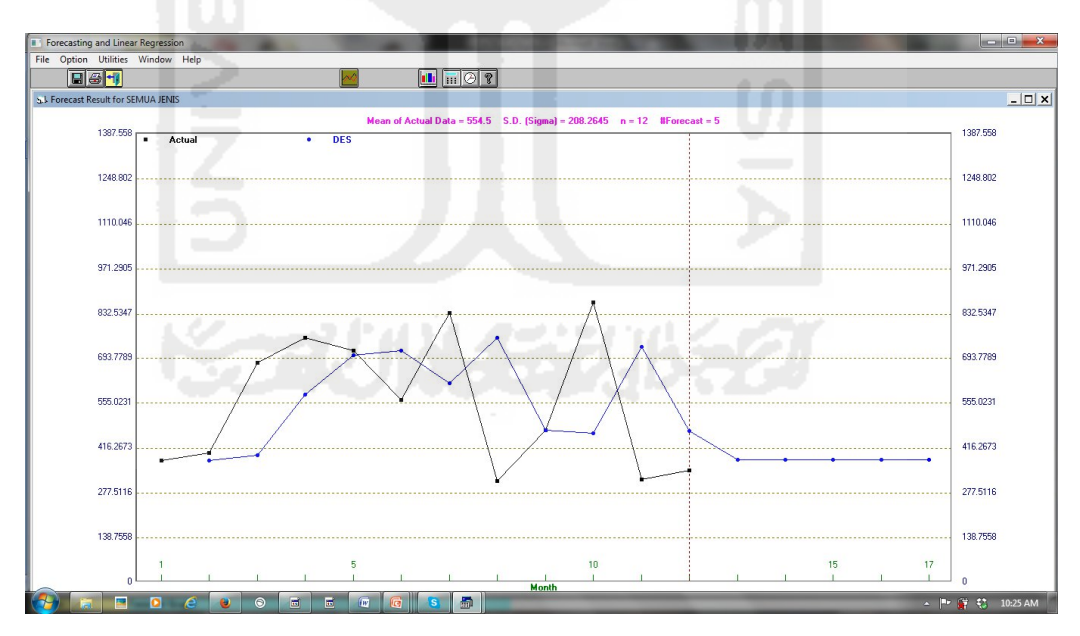

Gambar 12. Grafik Metode *Double Exponential Smoothing* (DES)

Pada Gambar 12 diatas ini dapat dilihat grafik yang menunjukkan perbedaan antara volume *actual demand* (garis hitam) dengan volume *forecast demand* (garis biru) metode *double exponential smoothing.*

Peramalan menggunakan metode *Double Exponential Smoothing with Trend* (DEST) *software* WinQSB.

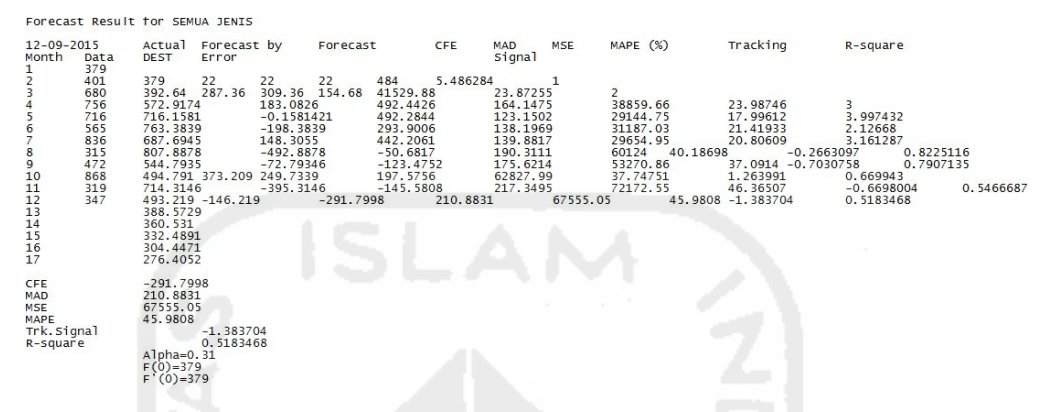

Gambar 13. Perhitungan Metode *Double Exponential Smoothing with Trend* (DEST)

Pada Gambar 13 diatas dapat dilihat bahwa perhitungan peramalan metode *Double Exponential Smoothing with Trend* (DEST) menggunakan *software* WinQSB menghasilkan nilai MAD = 210.8831, nilai MSE = 67555.05 dan nilai MAPE = 45.9808.

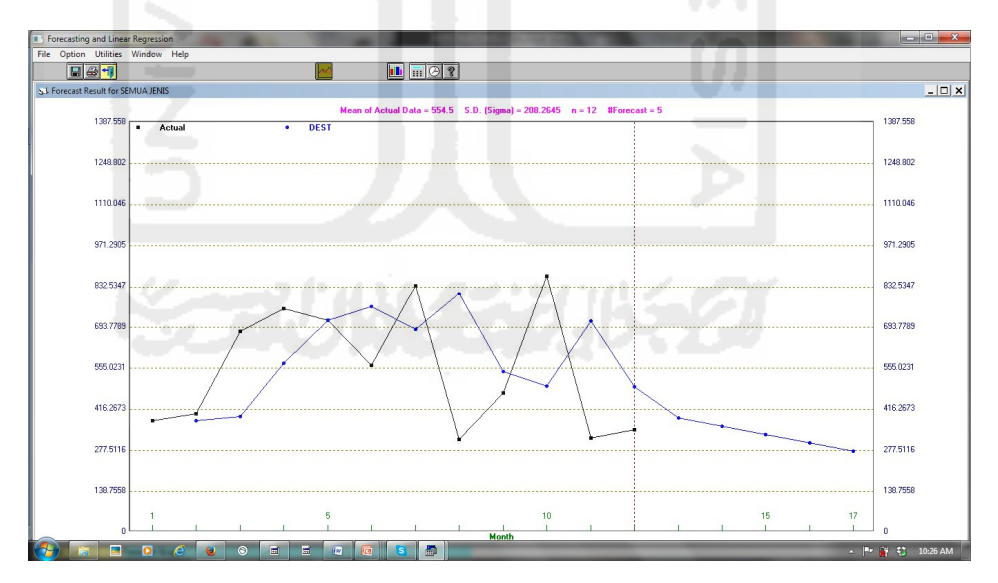

Gambar 14. Grafik Metode *Double Exponential Smoothing with Trend* (DEST)

Pada Gambar 14 diatas ini dapat dilihat grafik yang menunjukkan perbedaan antara volume *actual demand* (garis hitam) dengan volume *forecast demand* (garis biru) metode *double exponential smoothing with trend.*

Peramalan menggunakan metode *Adaptive Exponential Smoothing* (AES) *software*  WinQSB.

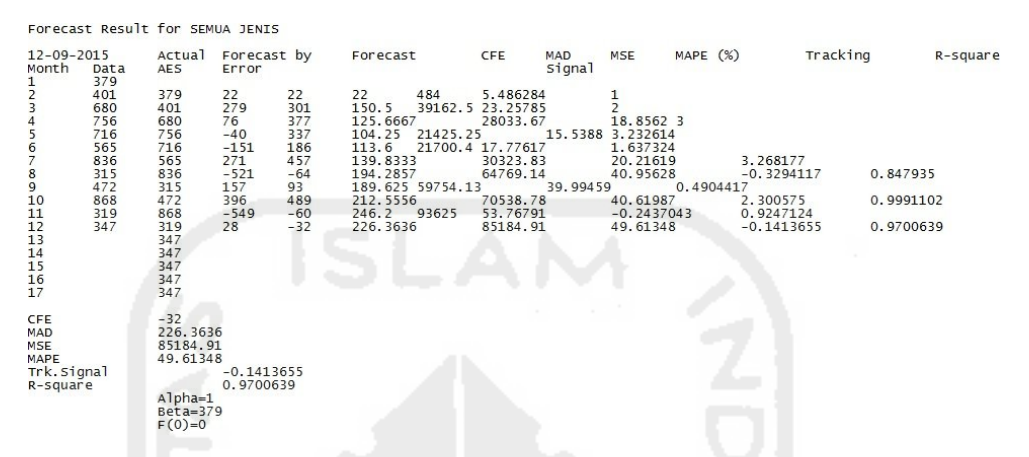

Gambar 15. Perhitungan Metode *Adaptive Exponential Smoothing* (AES)

Pada Gambar 15 diatas dapat dilihat bahwa perhitungan peramalan metode *Adaptive Exponential Smoothing* (AES) menggunakan *software* WinQSB menghasilkan nilai MAD = 226.3636, nilai MSE = 85184.91 dan nilai MAPE = 49.61348.

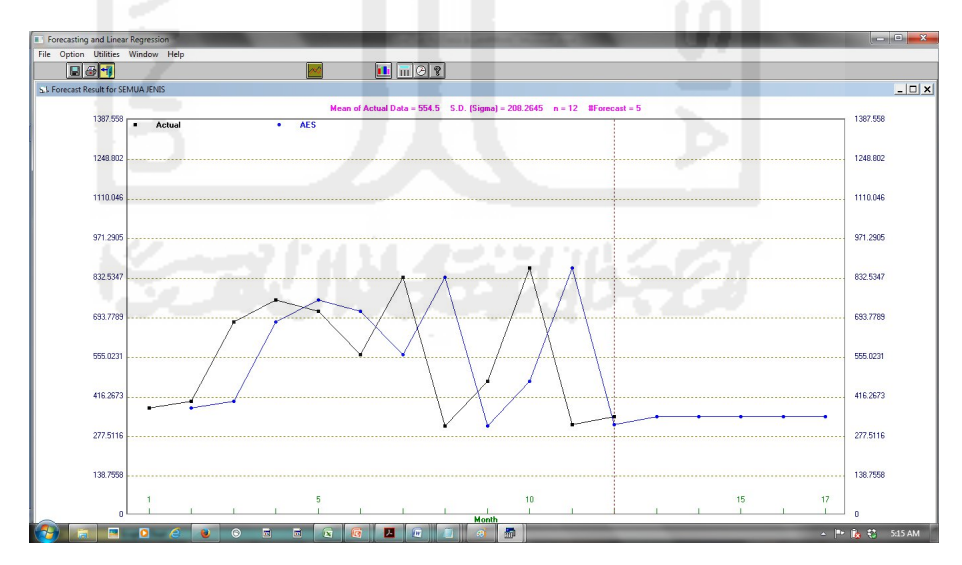

Gambar 16. Grafik Metode *Adaptive Exponential Smoothing* (AES)

Pada Gambar 16 diatas ini dapat dilihat grafik yang menunjukkan perbedaan antara volume *actual demand* (garis hitam) dengan volume *forecast demand* (garis biru) metode *adaptive exponential smoothing.*

Peramalan menggunakan metode *Linear Regression with Time* (LR) *software*  WinQSB.

|                                                      |                                                                    | Forecast Result for SEMUA JENIS                                                                                                    |                           |                                                                                                    |                                                                                                |                             |                                                                                                    |          |                                                                                                    |          |                                                                                                    |                                                                                                    |                                                                                                    |
|------------------------------------------------------|--------------------------------------------------------------------|----------------------------------------------------------------------------------------------------|---------------------------|----------------------------------------------------------------------------------------------------|------------------------------------------------------------------------------------------------|-----------------------------|----------------------------------------------------------------------------------------------------|----------|----------------------------------------------------------------------------------------------------|----------|----------------------------------------------------------------------------------------------------|----------------------------------------------------------------------------------------------------|----------------------------------------------------------------------------------------------------|
| $12 - 09 - 2015$<br>Month                            | Data                                                               | Actual<br>LR.                                                                                                    | Forecast by<br>Error      |                                                                                                    | Forecast                                                                                       | CFE                         | MAD<br>Signal                                                                                                    | MSE      | MAPE (%)                                                                                                    |          | Tracking                                                                                                    | R-square                                                                                                    |                                                                                                    |
|                                                      | 379                                                                | 595.3846                                                                                                    |                           | $-216.3846$                                                                                                    |                                                                                                | $-216.3846$                 | 216.3846                                                                                                    |          | 46822.29                                                                                                    |          | 57.09356                                                                                                    | $-1$                                                                                                    |                                                                                                    |
|                                                      | 401                                                                | 587.951 -186.951                                                                                                    |                           |                                                                                                    | $-403.3356$                                                                                    | 201.6678                    |                                                                                                    | 40886.49 |                                                                                                    | 51.85738 |                                                                                                    |                                                                                                    |                                                                                                    |
| $\frac{6}{7}$<br>891011234567                        | 680<br>756<br>716<br>565<br>836<br>315<br>472<br>868<br>319<br>347 | 580.5175<br>573.0839<br>565.6503<br>558.2168<br>550.7832<br>543.3497<br>535.9161<br>528.4825<br>521.049 -202.049<br>513.6154<br>506.1818<br>498,7482<br>491.3147<br>483.8811<br>476, 4475 |                           | 99.48254<br>182.9161<br>150.3497<br>6.783203<br>285.2168<br>$-228.3497$<br>$-63.91608$<br>339.5175<br>$-166.6154$ | $-120.937$<br>29.41266<br>36.19586<br>321.4127<br>93.06299<br>29.14691<br>368.6644<br>166.6155 | $-303.8531$<br>1.220703E-04 | 167.6061<br>171.4336<br>167.2168<br>140.4779<br>161.1549<br>169.5542<br>157.8166<br>175.9867<br>178.356 40132.04<br>177.3776 |          | 30556.59<br>31282.01<br>29546.62<br>24629.85<br>32732.53<br>35158.91<br>31706.28<br>40062.87<br>35.21295<br>39101.09 |          | 39.44818<br>35.63495<br>32.70767<br>27.45648<br>28.40796<br>33.91846<br>31.65436<br>32.40042<br>0.9341736<br>36.27987 | $-1.8129$ 0.5485139<br>$-0.7054453$<br>0.1758954<br>0.2576624<br>1.994434<br>0.5488687<br>0.1846885<br>2.094842<br>0.0199981<br>6.881945E-07 | 3.552151E-02<br>$5.509114E-03$<br>8.973879E-03<br>8.718071E-02<br>1.270445E-02<br>1.224576E-02<br>5.056113E-02<br>0.0165618 |
| CFE<br>MAD<br>MSE<br>MAPE<br>Trk. Signal<br>R-square |                                                                    | 1.220703E-04<br>177.3776<br>39101.09<br>36.27987<br>Y-intercept=602.8182<br>$Slope = -7.4336$                                                                                             | 6.881945E-07<br>0.0165618 |                                                                                                    |                                                                                                |                             | and the                                                                                                    |          |                                                                                                    |          |                                                                                                    |                                                                                                    |                                                                                                    |

Gambar 17. Perhitungan Metode *Linear Regression with Time* (LR)

Pada Gambar 17 diatas dapat dilihat bahwa perhitungan peramalan metode *Linear Regression with Time* (LR) menggunakan *software* WinQSB menghasilkan nilai MAD = 177.3776, nilai MSE = 39101.09 dan nilai MAPE = 36.27987.

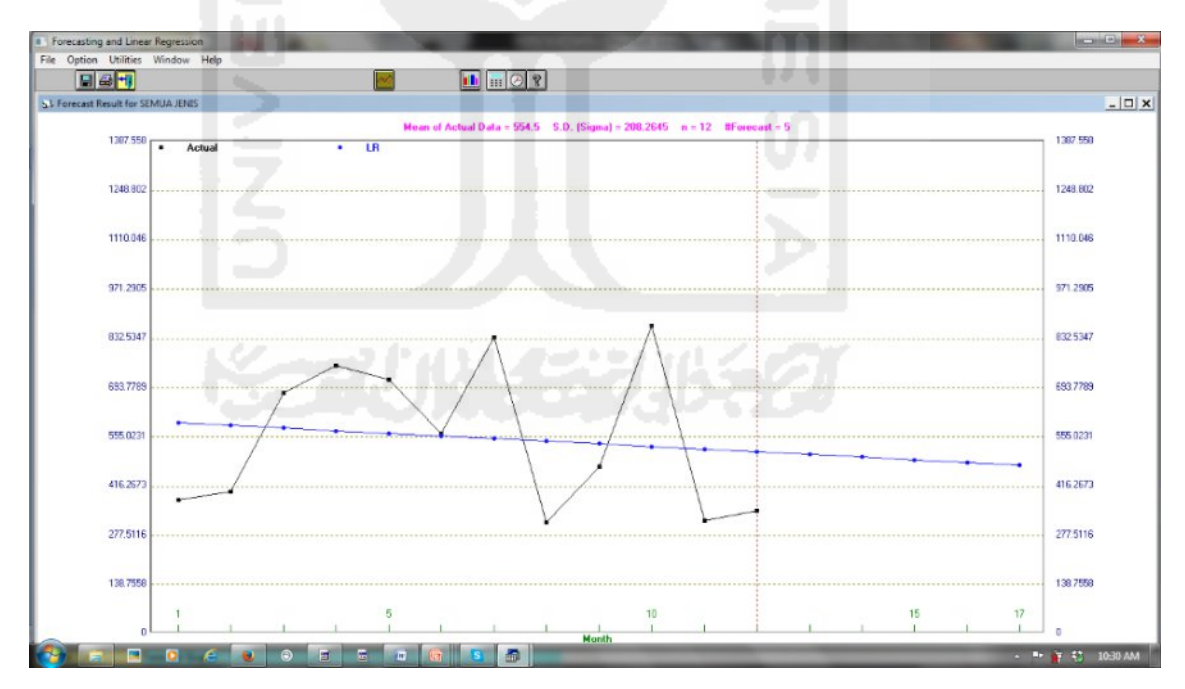

Gambar 18. Grafik Metode *Linear Regression with Time* (LR)

Pada Gambar 18 diatas ini dapat dilihat grafik yang menunjukkan perbedaan antara volume *actual demand* (garis hitam) dengan volume *forecast demand* (garis biru) metode *linear regression with time.*

Peramalan menggunakan metode *Holt – Winters Additive Algorithm* (HWA) *software*  WinQSB.

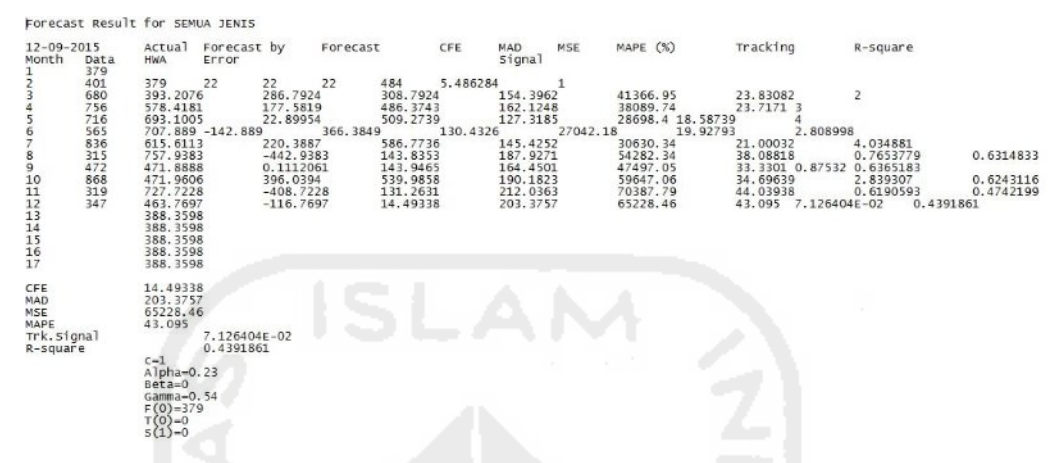

Gambar 19. Perhitungan Metode *Holt – Winters Additive Algorithm* (HWA)

Pada Gambar 19 diatas dapat dilihat bahwa perhitungan peramalan metode *Holt – Winters Additive Algorithm* (HWA) menggunakan *software* WinQSB menghasilkan nilai MAD = 203.3757, nilai MSE = 65228.46, dan nilai MAPE = 43.095.

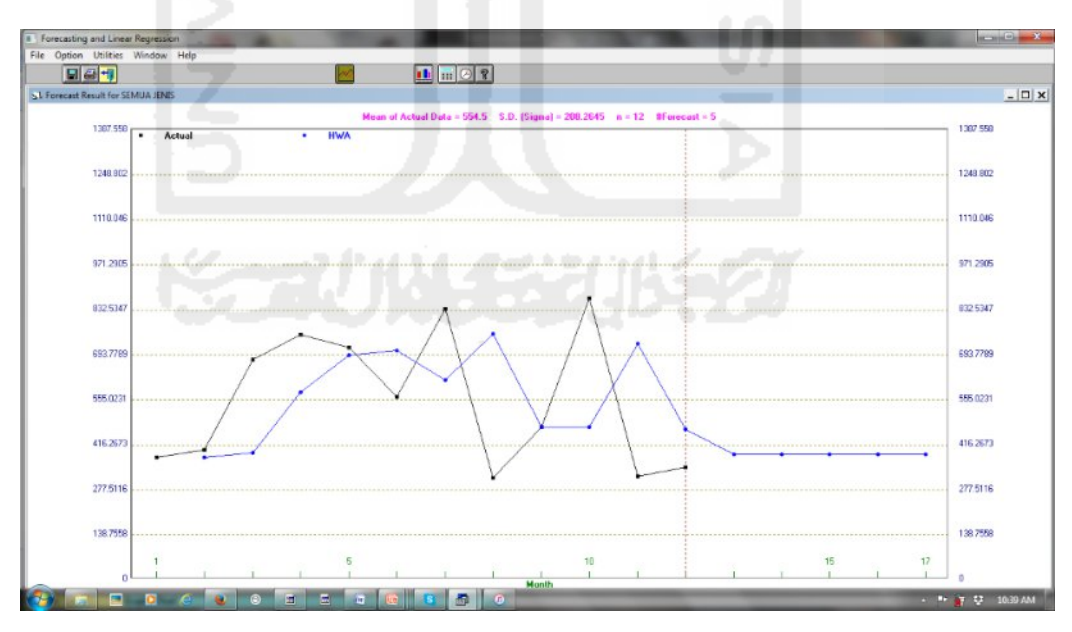

Gambar 20. Grafik Metode *Holt – Winters Additive Algorithm* (HWA)

Pada Gambar 20 diatas ini dapat dilihat grafik yang menunjukkan perbedaan antara volume *actual demand* (garis hitam) dengan volume *forecast demand* (garis biru) metode *holt – winters additive algorithm.*

Peramalan menggunakan metode *Holt – Winters Multiplicative Algorithm* (HWM) *software* WinQSB.

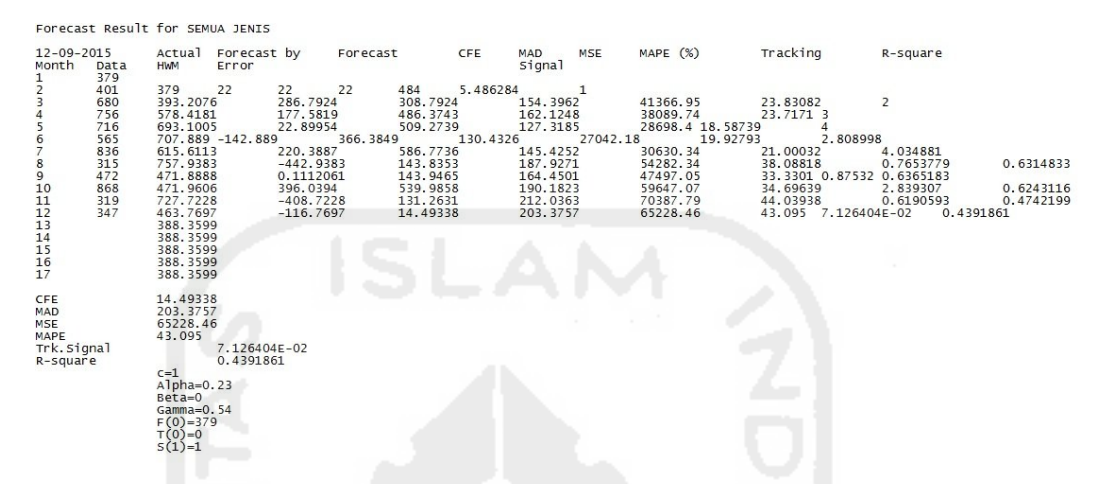

Gambar 21. Perhitungan Metode *Holt – Winters Multiplicative Algorithm* (HWM)

Pada Gambar 21 diatas dapat dilihat bahwa perhitungan peramalan metode *Holt – Winters Multiplicative Algorithm* (HWM) menggunakan *software* WinQSB menghasilkan nilai MAD = 203.3757, nilai MSE = 65228.46, dan nilai MAPE = 43.095.

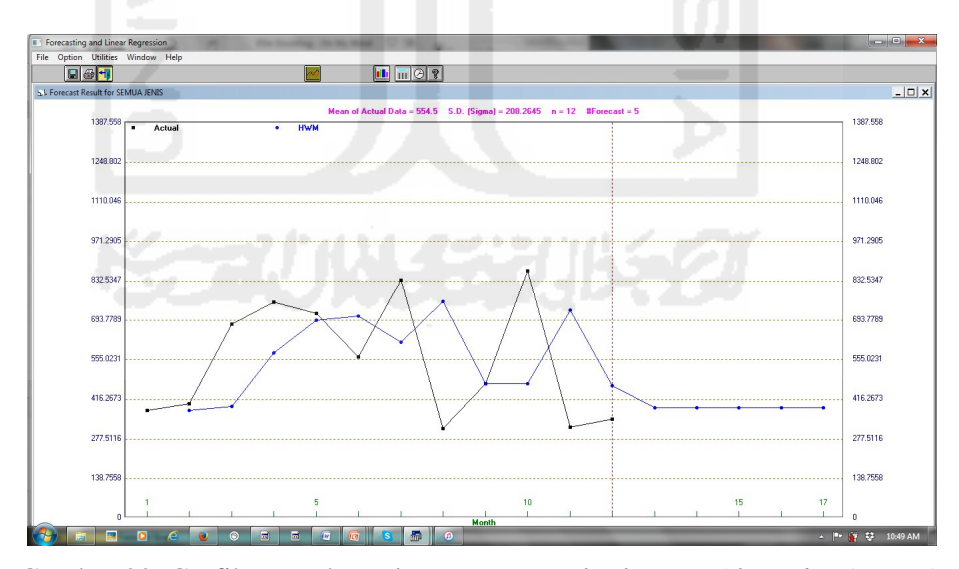

Gambar 22. Grafik Metode *Holt – Winters Multiplicative Algorithm* (HWM)

Pada Gambar 22 diatas ini dapat dilihat grafik yang menunjukkan perbedaan antara volume *actual demand* (garis hitam) dengan volume *forecast demand* (garis biru) metode *holt – winters multiplicative algorithm.*

Pada Tabel 3 dibawah ini diberikan peramalan menggunakan metode *Centered Moving Average* (CMA) dengan 5 periode peramalan.

| <b>Periode</b> | <b>Demand</b> | Peramalan | FE        | Abs FE      | Kesalahan % Abs     | <b>Kesalahan Kuadrat</b> |
|----------------|---------------|-----------|-----------|-------------|---------------------|--------------------------|
| $\mathbf n$    | Xi            | Fi        | Xi - Fi   | $(Xi - Fi)$ | $((Xi - Fi)/Xi)100$ | $(Xi - Fi)^2$            |
| 1              | 379           |           |           |             |                     |                          |
| $\overline{2}$ | 401           |           |           |             |                     |                          |
| 3              | 680           | 586.40    | 93.60     | 93.6        | 13.76               | 8760.96                  |
| $\overline{4}$ | 756           | 623.60    | 132.40    | 132.4       | 17.51               | 17529.76                 |
| 5              | 716           | 710.60    | 5.40      | 5.4         | 0.75                | 29.16                    |
| 6              | 565           | 637.60    | $-72.60$  | 72.6        | 12.85               | 5270.76                  |
| 7              | 836           | 580.80    | 255.20    | 255.2       | 30.53               | 65127.04                 |
| 8              | 315           | 611.20    | $-296.20$ | 296.2       | 94.03               | 87734.44                 |
| 9              | 472           | 562.00    | $-90.00$  | 90          | 19.07               | 8100.00                  |
| 10             | 868           | 464.20    | 403.80    | 403.8       | 46.52               | 163054.44                |
| 11             | 319           | 464.20    | $-145.20$ | 145.2       | 45.52               | 21083.04                 |
| 12             | 347           | 464.20    | $-117.20$ | 117.2       | 33.78               | 13735.84                 |
|                | <b>Total</b>  |           | 169.20    | 1611.60     | 314.32              | 390425.44                |
|                |               |           |           | 161.16      | 31.43               | 39042.54                 |
|                |               |           |           | <b>MAD</b>  | <b>MAPE</b>         | <b>MSE</b>               |

Tabel 3. Peramalan metode *Centered Moving Average*

Sumber : data diolah.

Pada Gambar 21 diatas dapat dilihat bahwa perhitungan peramalan metode *Centered Moving Average* (CMA) dengan 5 periode peramalan menghasilkan nilai MAD = 161.16, nilai MSE = 39042.54, dan nilai MAPE = 31.43.

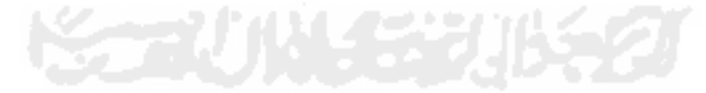

|                |                      |                        |                  |                                 |                                           |                   |                          | Periode (bulan)         |                                      |                  |                  |                         |        |              | <b>Total</b>              |
|----------------|----------------------|------------------------|------------------|---------------------------------|-------------------------------------------|-------------------|--------------------------|-------------------------|--------------------------------------|------------------|------------------|-------------------------|--------|--------------|---------------------------|
| N <sub>0</sub> | <b>Model Kayu</b>    | <b>Jenis Produk</b>    | $\blacksquare$   | $\overline{2}$                  | $\mathbf{3}$                              | $\overline{4}$    | $5\overline{)}$          | 6                       | $\overline{7}$                       | $\bf 8$          | $\overline{9}$   | 10                      | 11     | 12           | Persediaan                |
|                |                      |                        |                  | Nov '14 Des '14 Jan '15 Feb '15 |                                           |                   |                          | Mar '15 Apr '15 Mei '15 |                                      |                  |                  | Jun '15 Jul '15 Agt '15 |        |              | Sep '15 Okt '15 per Model |
|                |                      | SC <sub>01</sub>       |                  |                                 |                                           |                   | 71                       |                         | -<br>40                              | $\boldsymbol{0}$ |                  |                         |        | $\mathbf{0}$ | 307                       |
| -1             |                      | $SC18$                 |                  |                                 |                                           |                   |                          |                         |                                      |                  |                  |                         |        |              |                           |
|                |                      | $\cal{SC}$ 19          |                  |                                 | المنابطة                                  |                   |                          | $\Omega$                |                                      |                  |                  |                         |        |              |                           |
|                | $\operatorname{TKL}$ | $\rm SC$ $20$          | $\boldsymbol{0}$ | 67                              | $\begin{array}{ccc} \hline \end{array}$ 0 | 15                |                          |                         |                                      |                  | $25\,$           | 79                      | $10\,$ |              |                           |
|                |                      | $\operatorname{SC}21$  |                  |                                 |                                           |                   |                          |                         | œ                                    |                  |                  |                         |        |              |                           |
|                |                      | SC <sub>23</sub>       |                  |                                 |                                           |                   |                          |                         |                                      |                  |                  |                         |        |              |                           |
|                |                      | SC 53                  |                  |                                 |                                           |                   |                          |                         |                                      |                  |                  |                         |        |              |                           |
|                |                      | $\mathrm{SC}$ 68       |                  |                                 |                                           |                   |                          |                         | r m                                  |                  |                  |                         |        |              |                           |
|                |                      | SC <sub>02</sub>       |                  |                                 |                                           |                   |                          |                         | v.<br>$\sim$<br>$\overline{3}$<br>d. |                  |                  |                         |        | $\sqrt{5}$   |                           |
|                |                      | $\rm SC$ 04            |                  |                                 |                                           | 43                | 99                       | $\boldsymbol{0}$        |                                      | $40\,$           | $\mathbf{0}$     | 40                      | 14     |              |                           |
| 2              | $\operatorname{BKT}$ | $SC05$                 | $20\,$           | 35                              | $-20$                                     |                   |                          |                         |                                      |                  |                  |                         |        |              | 319                       |
|                |                      | $\operatorname{SC}$ 27 |                  |                                 |                                           |                   |                          |                         |                                      |                  |                  |                         |        |              |                           |
|                |                      | $\operatorname{SC}28$  |                  |                                 |                                           |                   |                          |                         |                                      |                  |                  |                         |        |              |                           |
|                |                      | SC <sub>03</sub>       |                  |                                 | a an                                      | <b>Contractor</b> | <b>Contract Contract</b> |                         | . .                                  |                  |                  |                         |        |              |                           |
|                |                      | $SC09$                 |                  |                                 |                                           |                   |                          |                         |                                      |                  |                  |                         |        |              |                           |
| $\mathfrak{Z}$ | <b>BKS</b>           | $\rm SC$ $10$          | 32               | $26\,$                          | $\boldsymbol{0}$                          | 41                | $\overline{2}$           | $16\,$                  | 30                                   | $17\,$           | $\boldsymbol{0}$ | $\boldsymbol{0}$        | 76     | 72           | 312                       |
|                |                      | $\rm SC$ 22            |                  |                                 |                                           |                   |                          |                         |                                      |                  |                  |                         |        |              |                           |
|                |                      | $\operatorname{SC}24$  |                  |                                 |                                           |                   |                          |                         |                                      |                  |                  |                         |        |              |                           |

Tabel 4. Kedatangan Bahan Baku Kayu

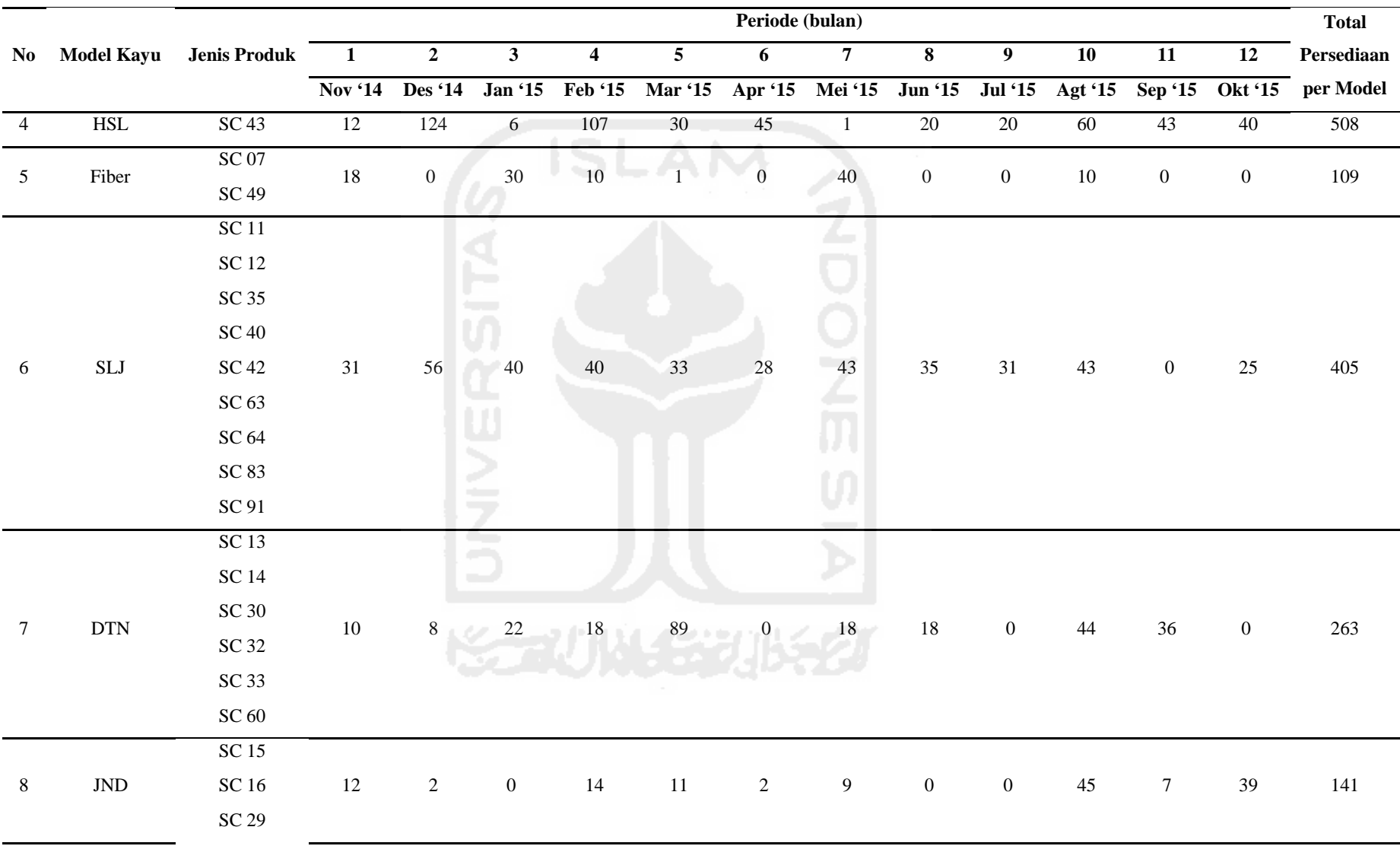

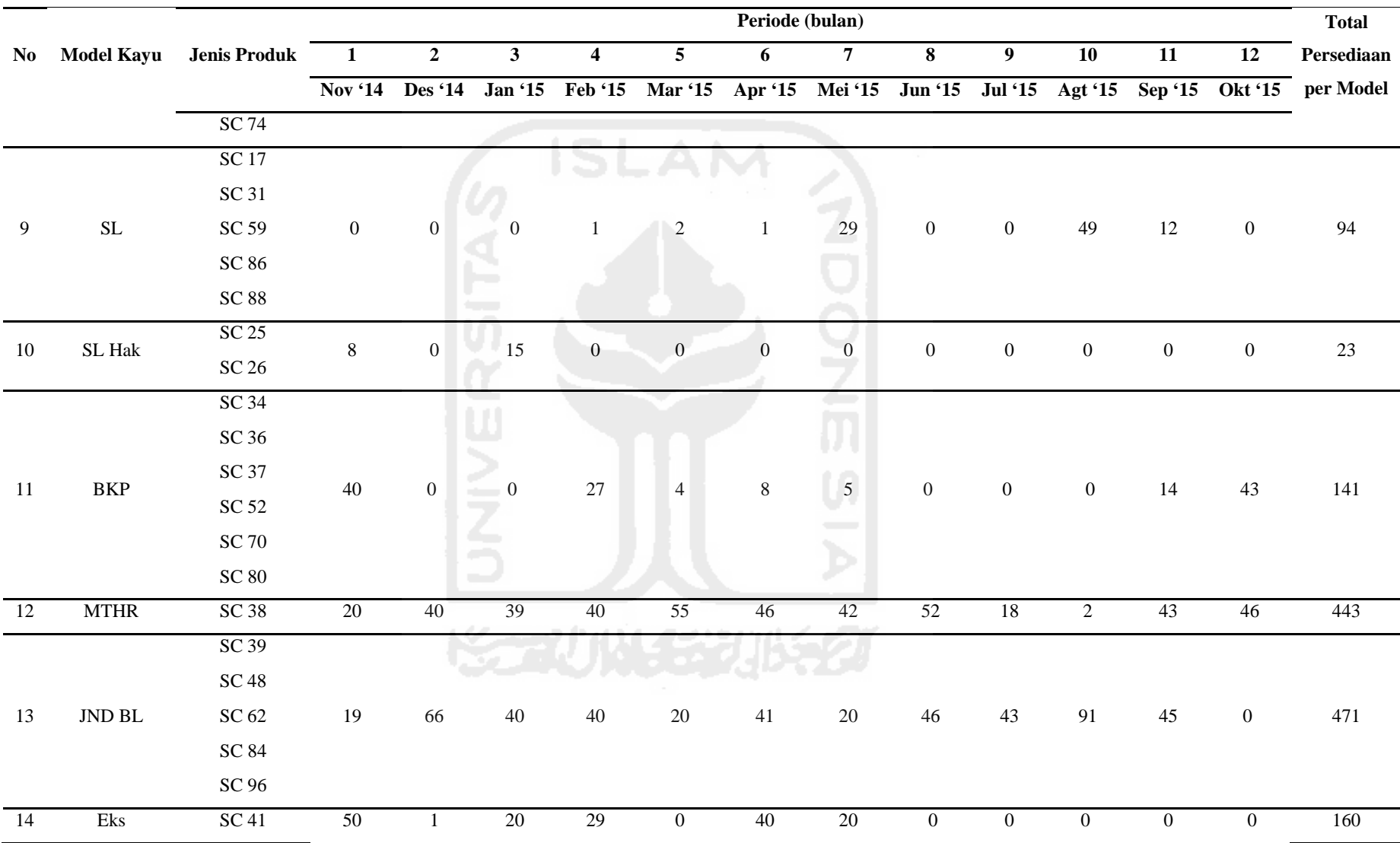

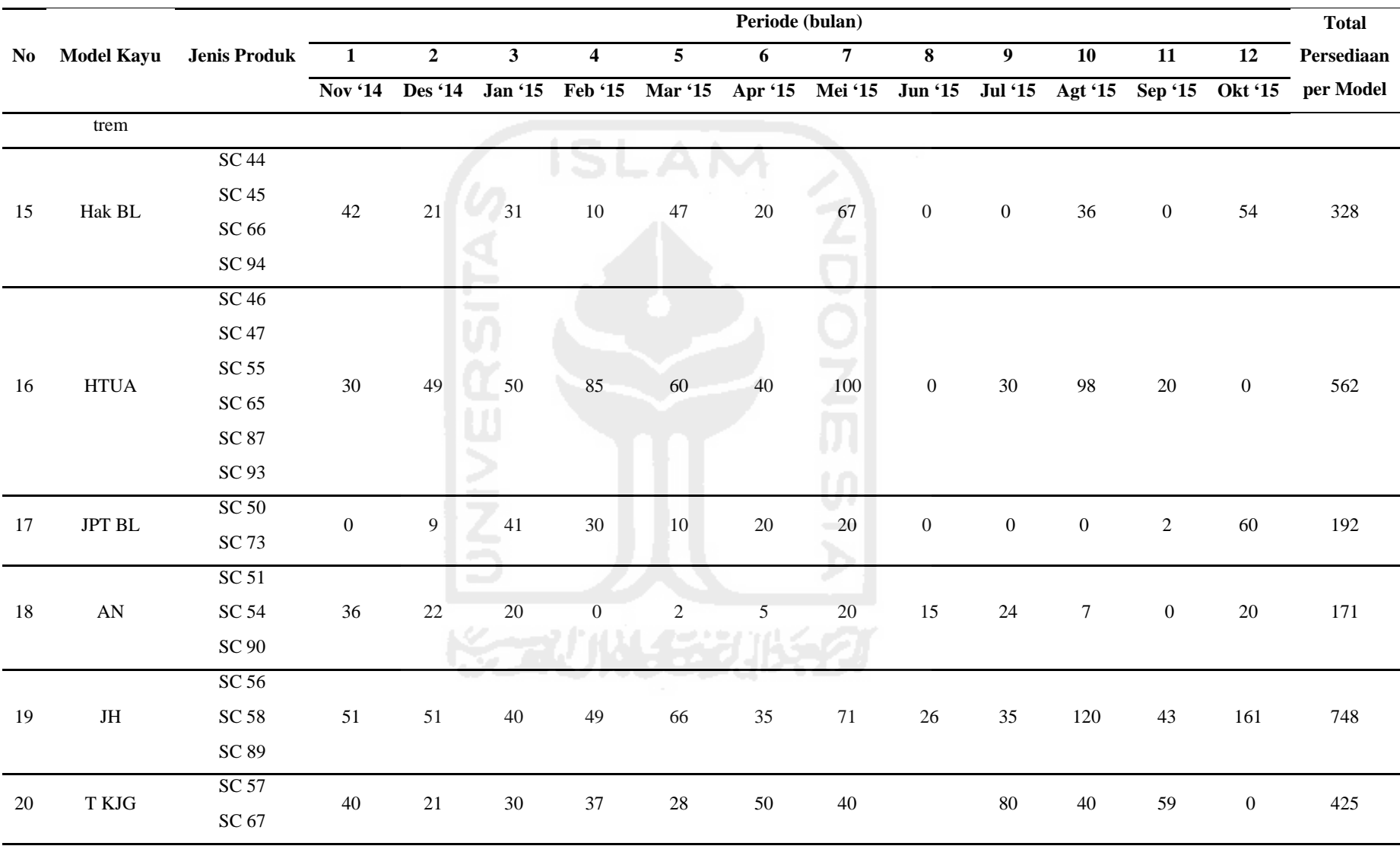

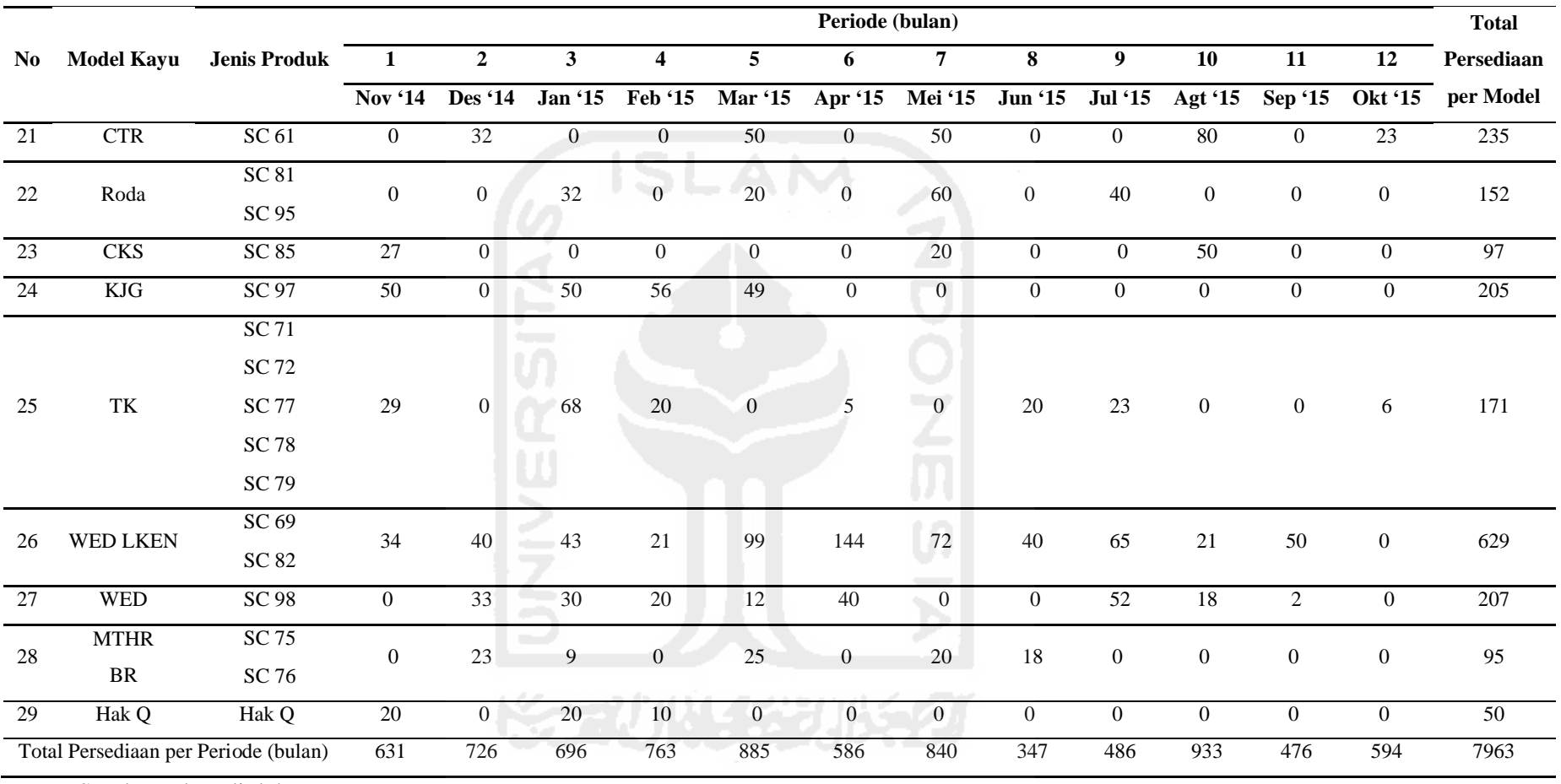

Sumber : data diolah.